# <span id="page-0-0"></span>System-Level Programming

## 15 *µ*C-System Architecture – Preface

#### J. Kleinöder, D. Lohmann, V. Sieh, P. Wägemann

Lehrstuhl für Informatik 4 Systemsoftware

Friedrich-Alexander-Universität Erlangen-Nürnberg

Summer Term 2024

<http://sys.cs.fau.de/lehre/ss24>

15-MC-Vorbemerkungen\_en 15-MC-Vorbemerkungen\_en

<span id="page-1-0"></span>Job of the compiler: decomposition of the program into smaller instructions that can be executed by a *µ*Controller

Example 1: decomposition of an expression

```
int a, b, c, d;
a = b + c * abs(d - 1);int r0, r1, r2, r3;
                                      int a, b, c, d;
                                      r\theta = b:
                                      r1 = c:
                                      r3 = d:
                                      r3 - 1:
                                      r2 = abs(r3);r1 == r2;r0 \neq r1:
                                      a = r0:
a, b, ... : "variables in memory"
r0, r1, ... : "variables in regsiters"
```
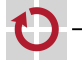

Job of the compiler: decomposition of the program into smaller instructions that can be executed by a *µ*Controller

Example 2: decomposition of a control structure (1st part)

```
if (n != 0) {
    for (i = 0; i != 10; i++) {
        output();
    }
}
```

```
if (n != 0) {
    i = 0:
    while (i != 10) {
        output();
        i++;
    }
}
```
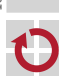

Job of the compiler: decomposition of the program into smaller instructions that can be executed by a *µ*Controller

Example 2: decomposition of a control structure (2nd part)

```
if (n != 0) {
    i = 0:
    while (i != 10) {
        output();
        i++;
    }
}
```

```
if (n := 0) {
    i = 0:
    goto test;
loop:
    output();
    i++;
test:
    if (i != 10) goto loop;
}
```
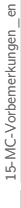

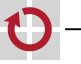

Job of the compiler: decomposition of the program into smaller instructions that can be executed by a *µ*Controller

Example 2: decomposition of a control structure (3rd part)

```
if (n != 0) {
    i = 0:
    goto test;
loop:
    output();
    i++;
test:
    if (i != 10) goto loop;
}
```

```
if (n == 0) goto endif;
    i = 0:
    goto test;
loop:
    output();
    i++;
test:
    if (i != 10) goto loop;
endif:
```
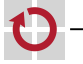

Job of the compiler: decomposition of the program into smaller instructions that can be executed by a *µ*Controller

Example 2: decomposition of a control structure (3rd part)

```
if (n == 0) goto endif;
    i = 0:
    goto test;
loop:
    output();
    i++;
test:
    if (i != 10) goto loop;
endif:
```

```
r0 = n:
     if (r\theta == \theta) goto endif;
     r \theta = \theta:
     i = r0:
     goto test;
loop:
     output();
     r0 = i:
     r0++:
     i = r0;
test:
     r\theta = i:
     if ( r0 != 10) goto loop;
endif:
```
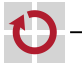

Job of the compiler: decomposition of the program into smaller instructions that can be executed by a *µ*Controller

- $rN = const$ :
- rN = var;
- rN op= const; П
- rN op= rN; H
- $rN = func(...,:)$ ; L

```
var = rN;
```

```
goto label;
```
- if (rN op const) goto label;
- if (rN op rM) goto label;

return rN;

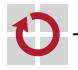

H П

П П ▬

...

Typical instructions that a *µ*Controller can execute (examples):

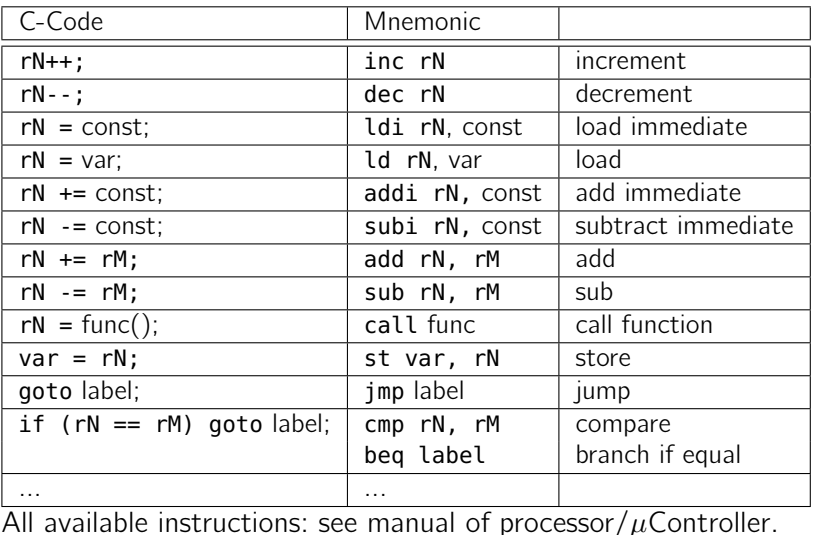

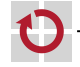

#### Example program:

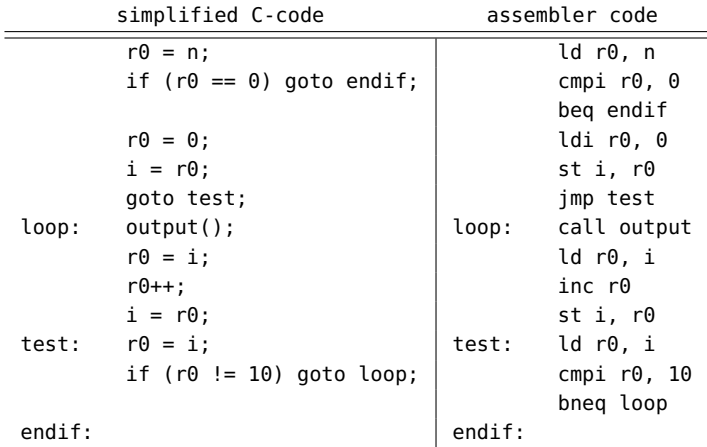

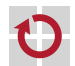

#### Example program:

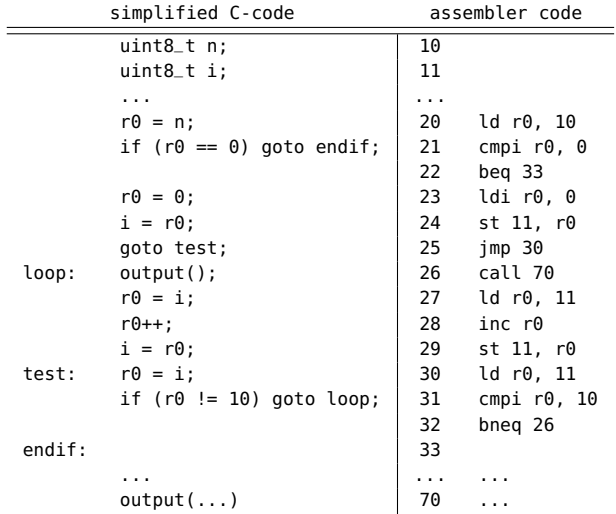

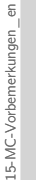

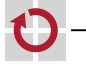

#### What does an Assembler do?

#### Example program:

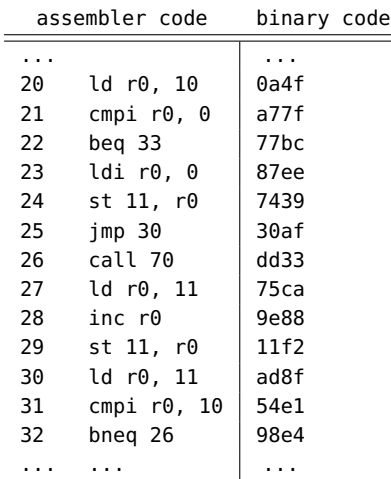

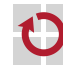

Encoding of the instructions is listed in *µ*Controller's manual.

L5-MC-Vorbemerkungen\_en 15-MC-Vorbemerkungen\_en

## Program Counter / Instruction Pointer

Program counter (PC) or instruction pointer (IP):

The register that contains the value of the memory cell holding the instruction that has to be executed next

 $PC = 24$ 

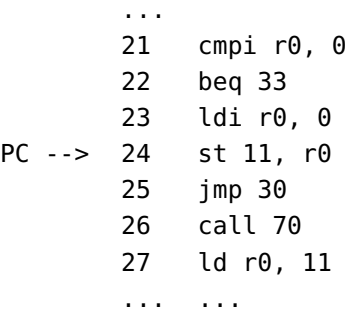

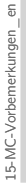

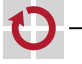

#### **Comments**

These slides

are important for understanding the next lectures

- C code is decomposed into smaller pieces by the compiler
- smaller pieces are translated into instructions for the  $\mu$ Controller
- $\blacksquare$  instructions are encoded in binary code by the assembler
- $\blacksquare$  instructions are executed step by step by the  $\mu$ Controller, depending on the PC

are not relevant for the exam

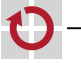